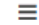

 $\rightarrow$ 

 $\ddot{\mathbf{v}}$ 

 $\rightarrow$ 

 $\rightarrow$ 

 $\ddot{\phantom{1}}$ 

 $\overline{\mathbf{y}}$ 

 $\rightarrow$ 

 $\rightarrow$ 

 $\rightarrow$ 

 $\rightarrow$ 

 $\rightarrow$ 

 $\rightarrow$ 

 $\rightarrow$ 

Nouvelle-Aquitaine

Départements

Charente

**Charente-Maritime** 

Corrèze

Creuse

**Dordoane** 

Gironde

Landes

Lot-et-Garonne

Pyrénées-Atlantiques

Deux-Sèvres

Vienne

**Haute-Vienne** 

Remerciements

Méthodologie

# Cliquez sur le lien ou sur l'image pour accéder à l'outil

#### www.cerc-na.fr/essentiel-renov

## **LA RÉNOVATION ÉNERGÉTIQUE**

**DES LOGEMENTS** 

**L'ESSENTIEL** 

### **EN NOUVELLE-AQUITAINE**

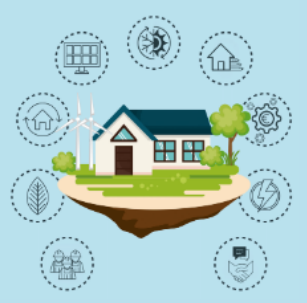

Mise à jour : juillet 2023

> "L'ESSENTIEL RÉNOV'" est un outil de datavisualisation, développé par la CERC Nouvelle-Aquitaine. Il a pour ambition de contribuer au suivi de la rénovation énergétique des logements.

> Les indicateurs sont accessibles à l'échelle départementale et régionale. Cet outil de datavisualisation s'articule avec la publication " L'Essentiel - Rénovation Énergétique | Contribution au suivi des politiques publiques en faveur de la transition énergétique ; juillet 2023 ".

Le menu à gauche vous permet de choisir le département d'analyse. Le sommaire ci-dessous vous oriente vers les différentes thématiques.

#### $O<sub>1</sub>$ **QUEL ACCOMPAGNEMENT POUR LES MÉNAGES ?**

**QUI RÉALISE LES TRAVAUX ?**  $O<sub>2</sub>$ 

**QUEL TYPE DE TRAVAUX RÉALISÉS ?** 03

**OUEL RECOURS AUX AIDES FINANCIÈRES ?** 04

05

**QUELLE DYNAMIQUE DE RÉNOVATION DU PARC SOCIAL ?**